*Quick Start Guide (Daily Snowfall)*

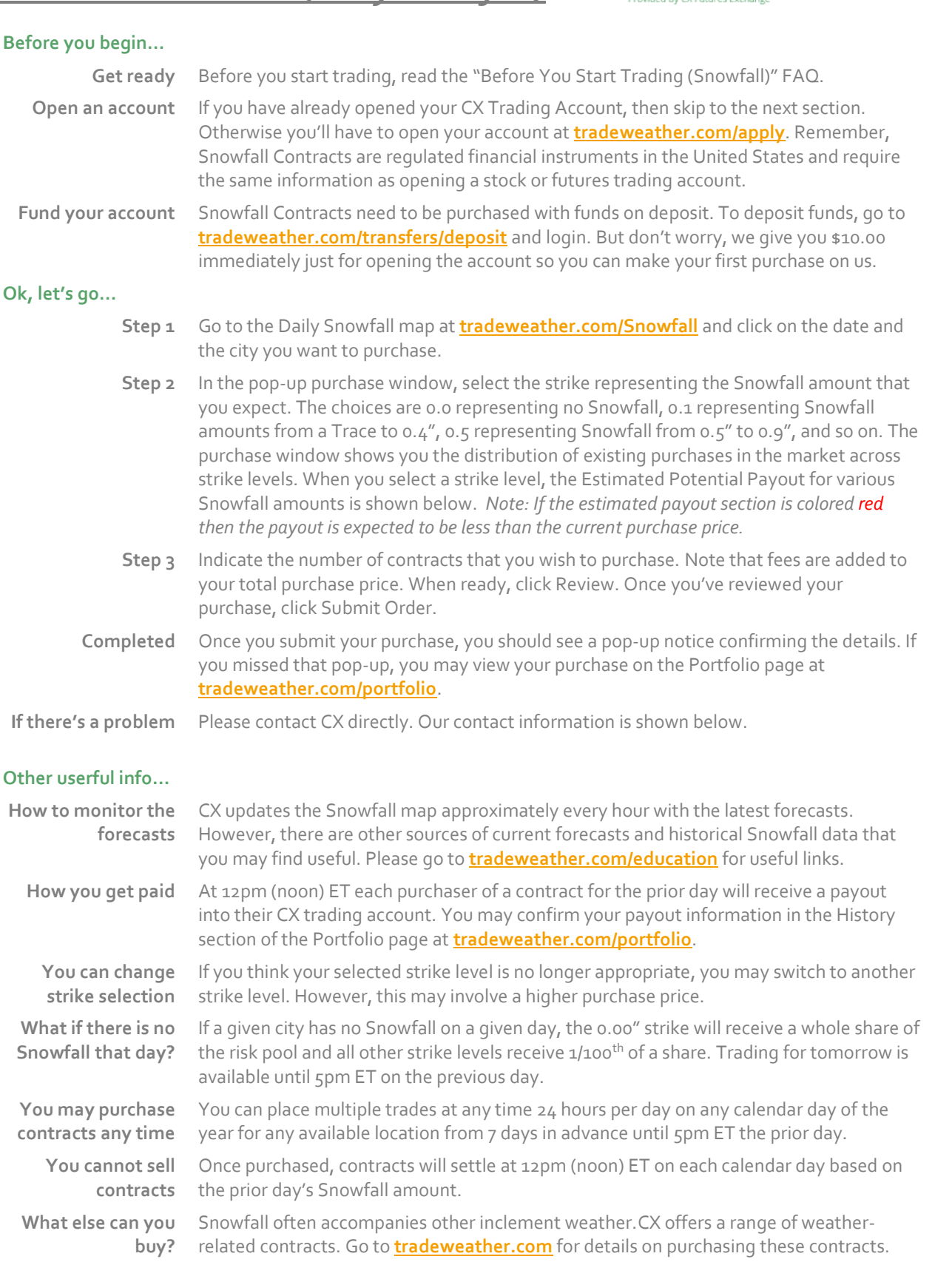

**XTRADEWFATHER** 

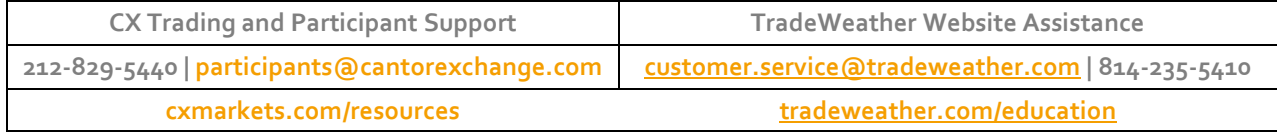

*Offered by CX Futures Exchange, L.P. | Trading involves significant risk of loss.*